## SAP ABAP table TCGRULPOSUW {EHS: Easy Expert Set of Rules, Usage Entry for Writing}

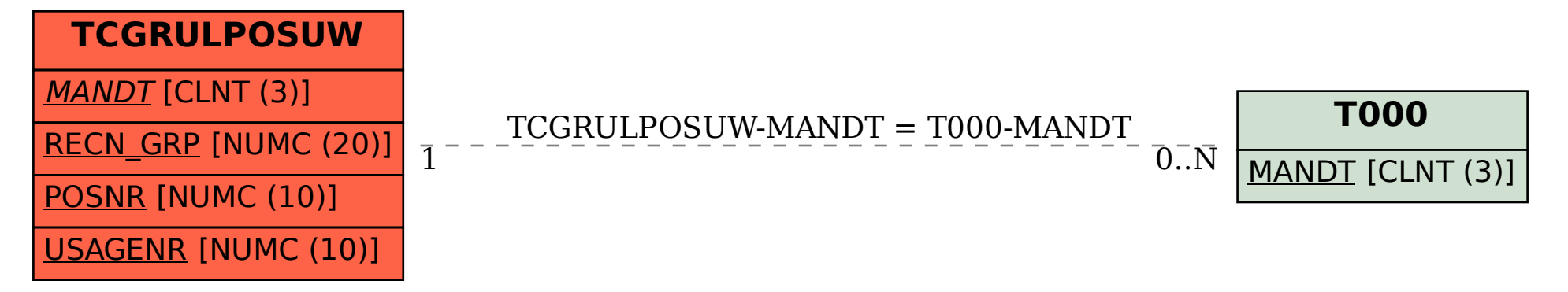